# GLM in EEGLAB/LIMO

Arnaud Delorme (with slides from C. Pernet)

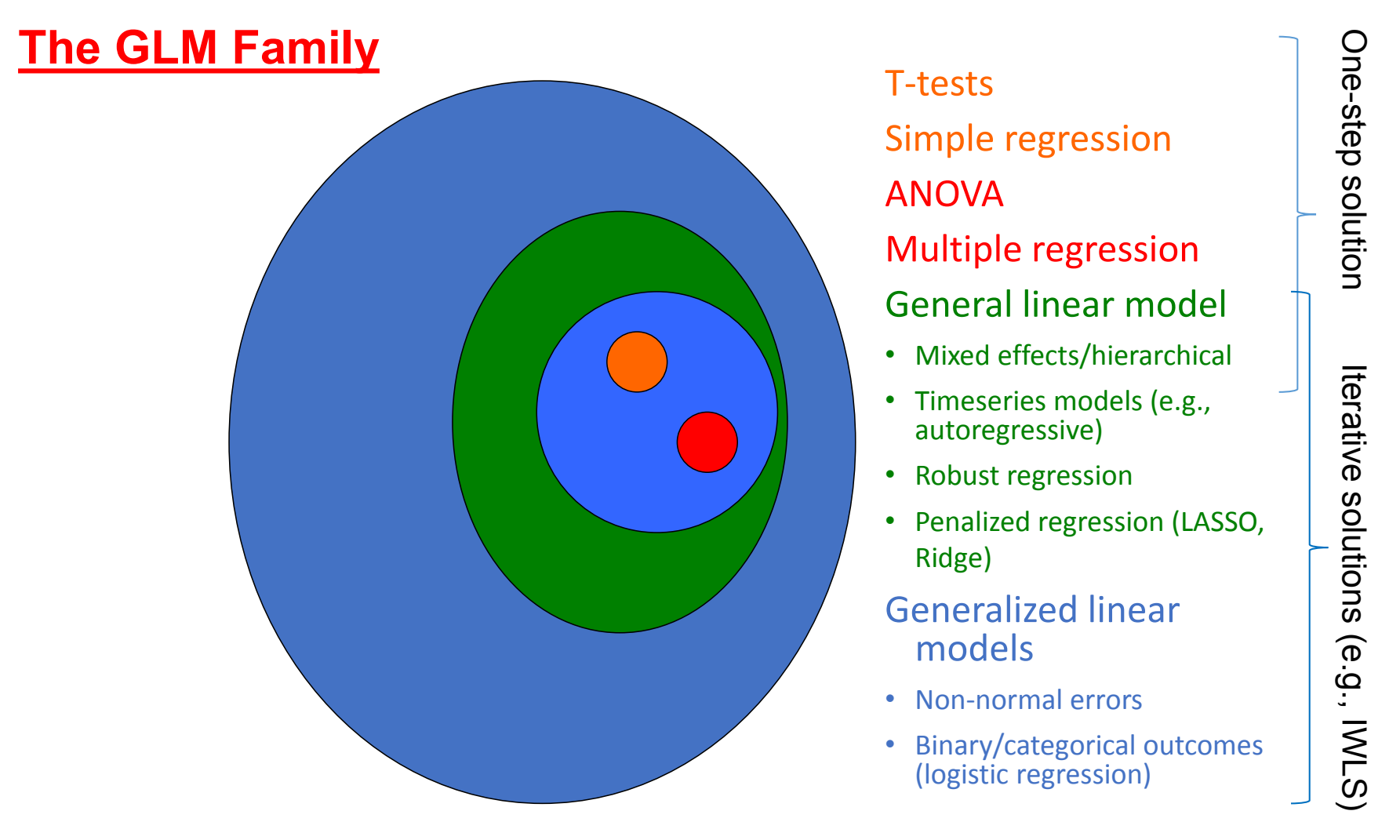

Tor Wager's slide

20%

% 15%<br>Exposed<br>To 10%<br>To

 $0%$ 100

200

 $\%$ 5% **Varying factor:** Contrast of image

 $\sqrt{8}$  $N/16$  $- N/32$ 

500

600

**Outcome:** Reaction time

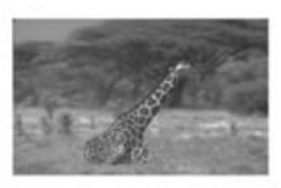

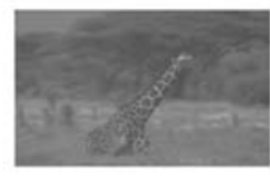

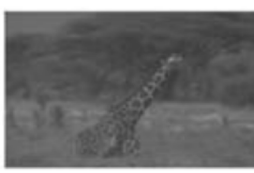

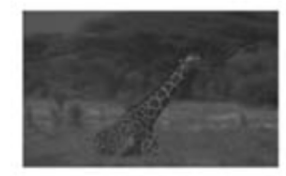

Mace, M., Delorme, A., Richard, G., Fabre-Thorpe, M. (2010) Spotting animals in natural scenes: efficiency of humans and monkeys at very low contrasts. *Animal Cognition*, 13(3):405-18.

Reaction time (ms)

400

300

- We have an experimental measure x (e.g. contrast)
- We then do the expe and collect data RT (e.g. reaction time)

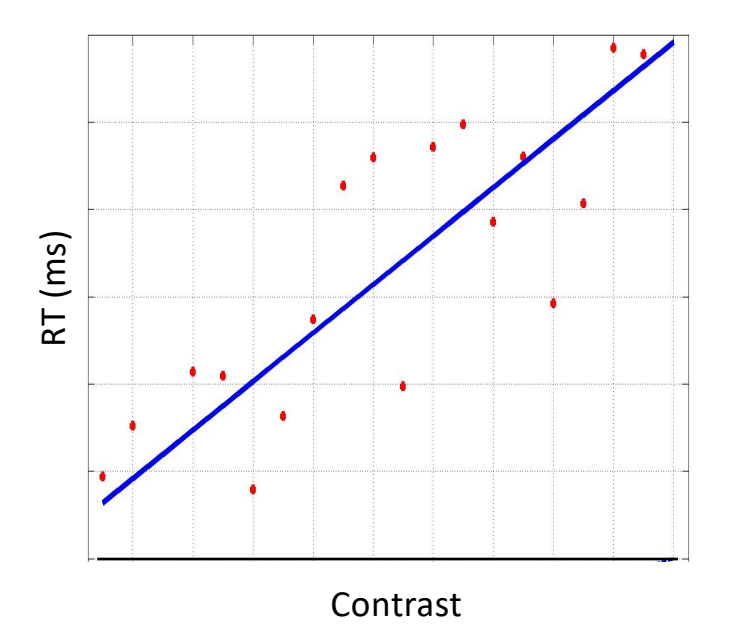

- We have an experimental measure x (e.g. contrast)
- We then do the expe and collect data RT (e.g. reaction time)
- Model:  $RT = \beta_0 + x\beta_1 + \varepsilon$

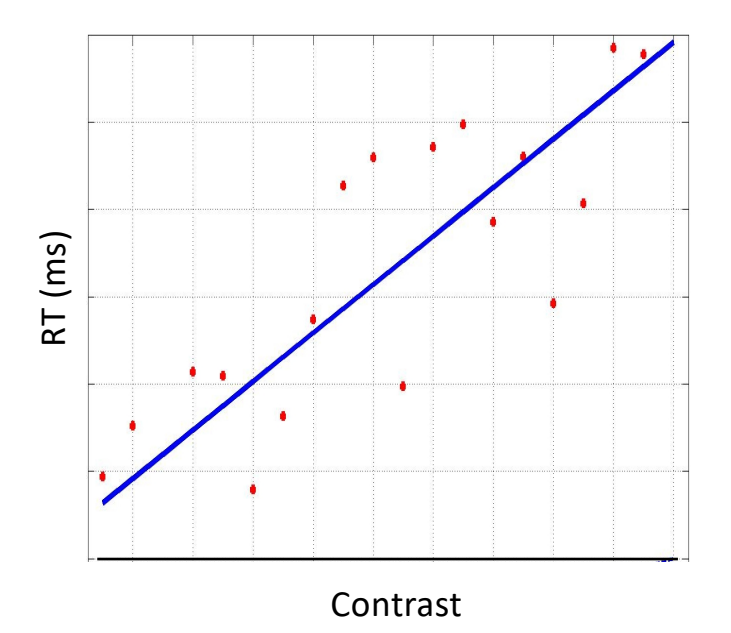

- We have an experimental measure x (e.g. contrast)
- We then do the expe and collect data RT (e.g. reaction time)
- Model:  $RT = \beta_0 + x\beta_1 + \varepsilon$
- Do some maths / run a software to find  $\beta_1$  and  $\beta_0$
- RT^ = 23.6 + 2.7 $x$

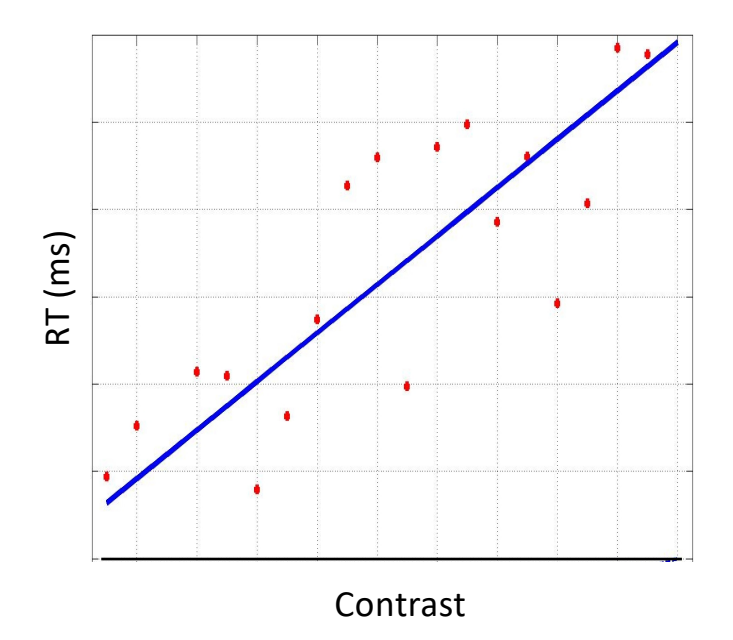

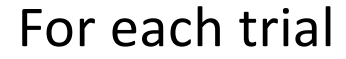

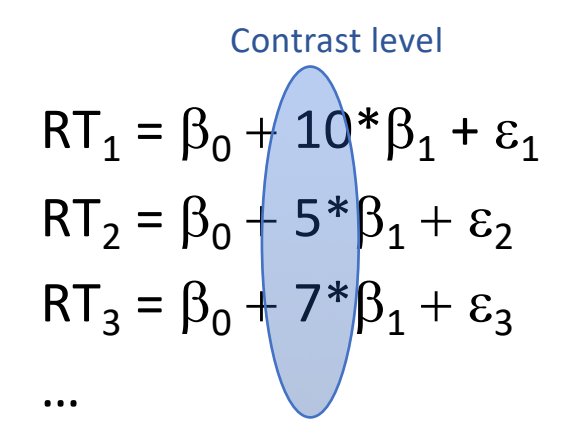

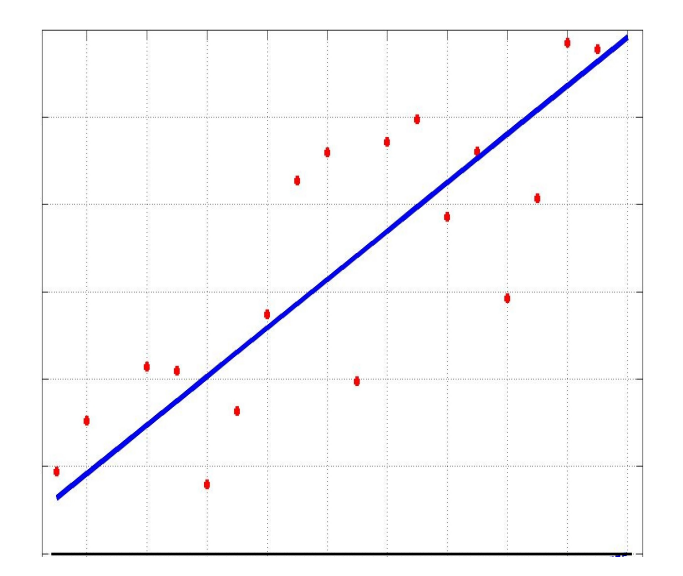

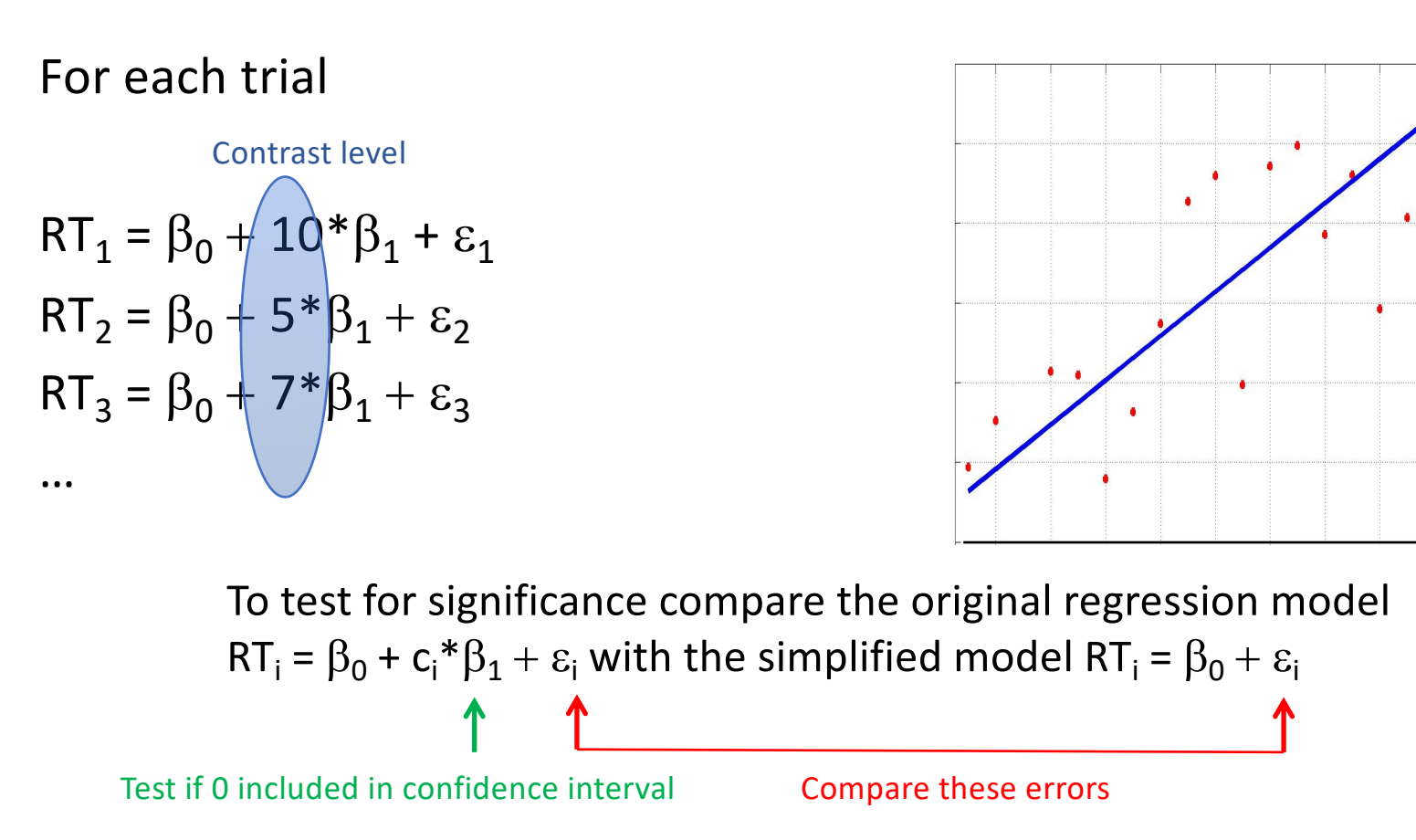

## An ANOVA is a linear model

**Varying factor:** Type of image

**Outcome:** Reaction time (go/no-go)

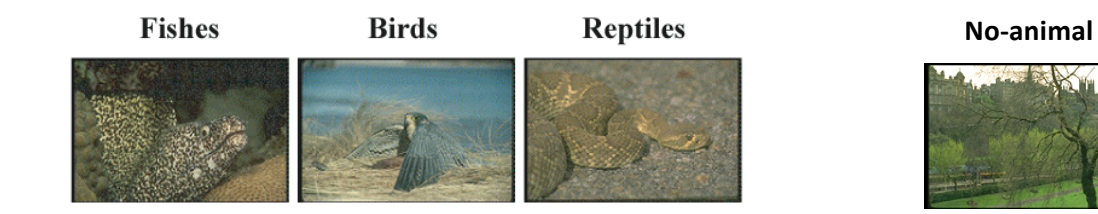

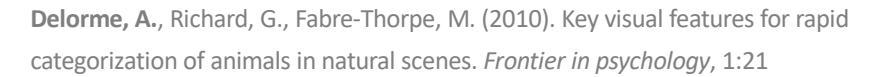

$$
RT_{i,j} = \beta_0 + \beta_i + \varepsilon_{i,j}
$$

Statistics: if there is an effect of the simplified model model model model model model model model model model

$$
RT_{i,j} = \beta_0 + \beta_i + \varepsilon_{i,j}
$$

For trial 4 (for example first trial of birds) we have

 $RT_{2,1} = \beta_0 + 0^* \beta_1 + 1^* \beta_2 + 0^* \beta_3 + \varepsilon_{2,1}$ 

$$
RT_{i,j} = \beta_0 + \beta_i + \varepsilon_{i,j}
$$

For trial 4 (for example first trial of birds) we have

 $RT_{2,1} = \beta_0 + 0^* \beta_1 + 1^* \beta_2 + 0^* \beta_3 + \varepsilon_{2,1}$ 

For trial 13 (for example second trial of birds) we have

 $RT_{22} = B_2 + 0^*B_4 + 1^*B_2 + 0^*B_3 + \varepsilon_{22}$ 

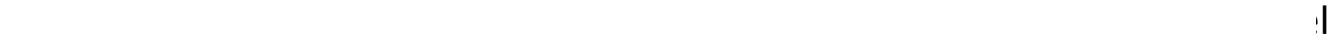

$$
RT_{i,j} = \beta_0 + \beta_i + \varepsilon_{i,j}
$$

For trial 4 (for example first trial of birds) we have

 $RT_{2,1} = \beta_0 + 0^* \beta_1 + 1^* \beta_2 + 0^* \beta_3 + \varepsilon_{2,1}$ 

For trial 13 (for example second trial of birds) we have

 $RT_2$ <sub>2</sub> =  $\beta_0$  +  $0^*\beta_1$  +  $1^*\beta_2$  +  $0^*\beta_3$  +  $\varepsilon_2$ ,

Statistics: if there is an effect of treatment then error of the simplified model  $RT_{i,j} = \beta_0 + \varepsilon_{i,j}$  should be lower than the original model  $RT_{i,j} = \beta_0 + \beta_i + \varepsilon_{i,j}$ 

Compare these errors

This is a GLM that is also equivalent to running an ANOVA

## The GLM can do both a Regression and an ANOVA (ANCOVA)

**Varying factor:** Type of image **AND** contrast **Outcome:** Reaction time (go/no-go)

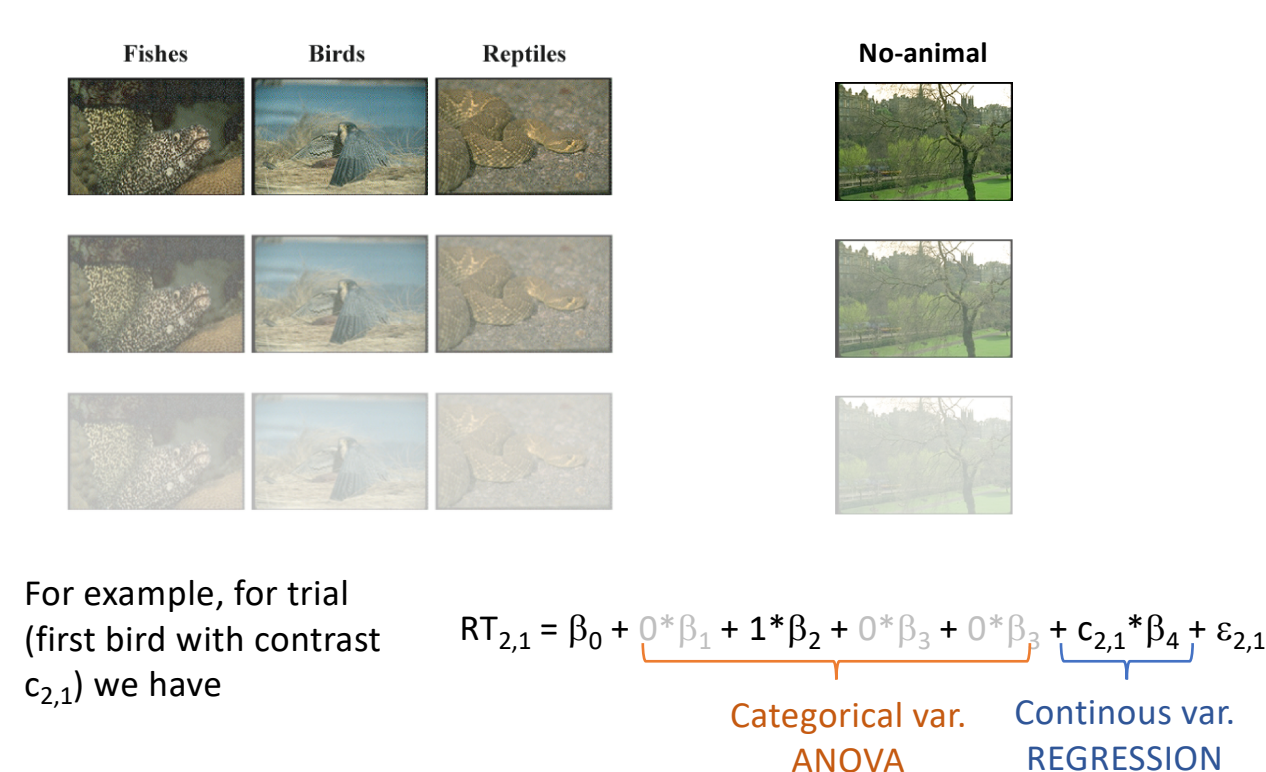

# The design matrix

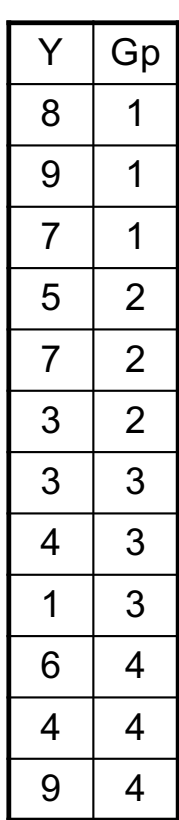

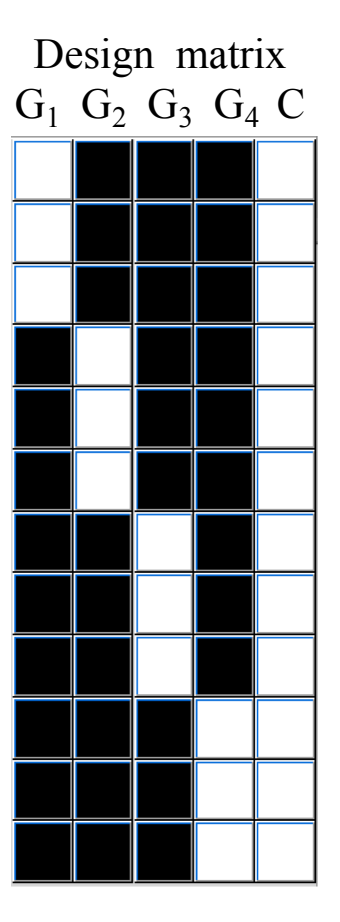

y(1..3) = 1xβ1+0xβ2+0xβ3+0xβ4+c+error y(4..6) = 0xβ1+1xβ2+0xβ3+0xβ4+c+error y(7..9) = 0xβ1+0xβ2+1xβ3+0xβ4+c+error y(10..12) = 0xβ1+0xβ2+0xβ3+1xβ4+c+error

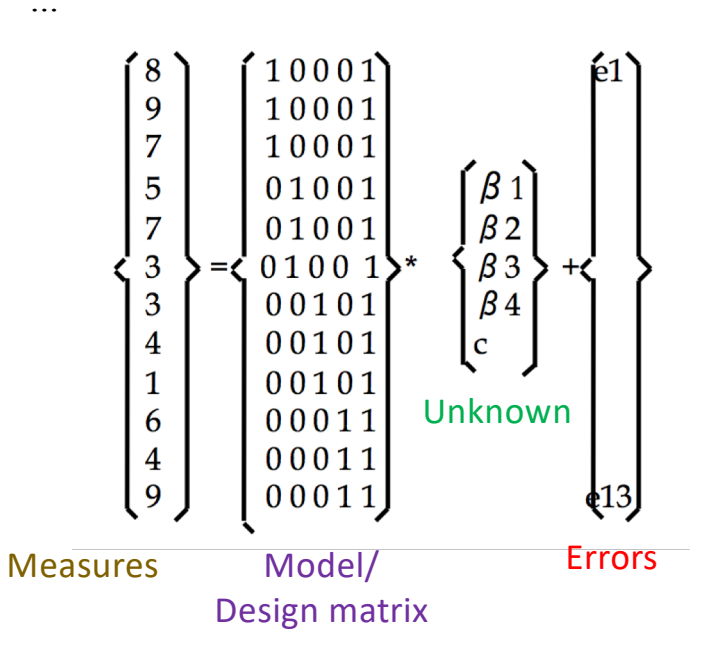

# Linear Modeling of EEG data

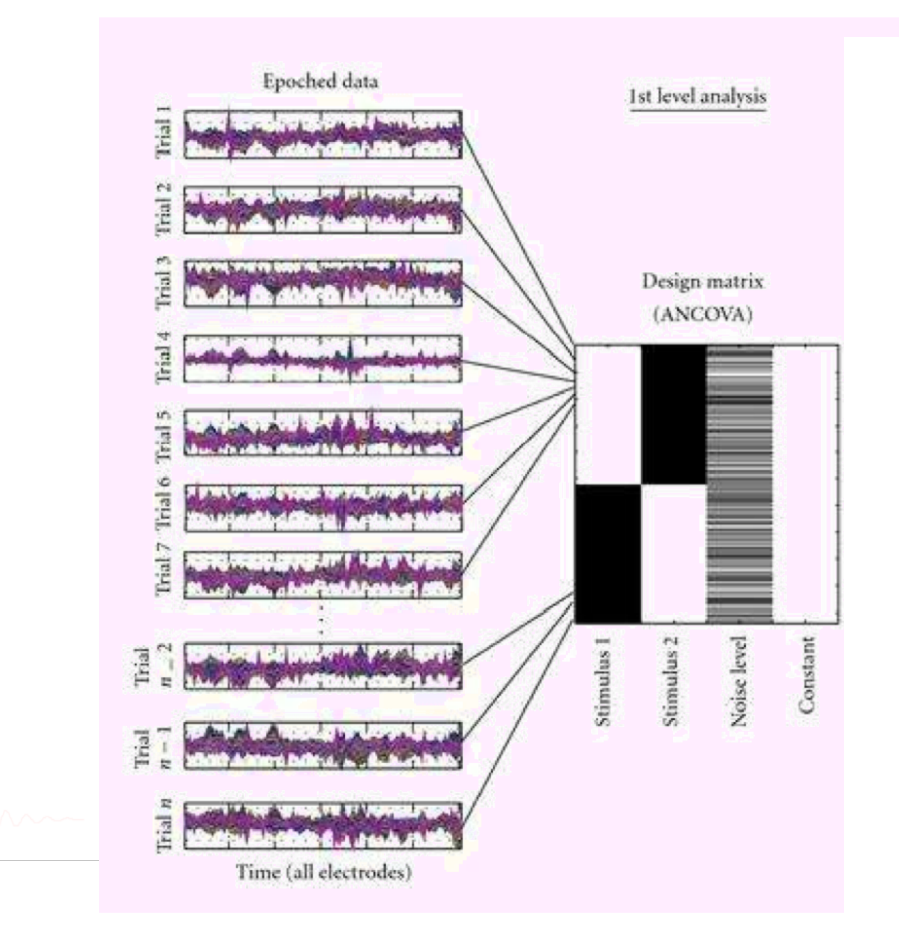

# Linear Modeling of EEG data: level 1

### Electrode 1

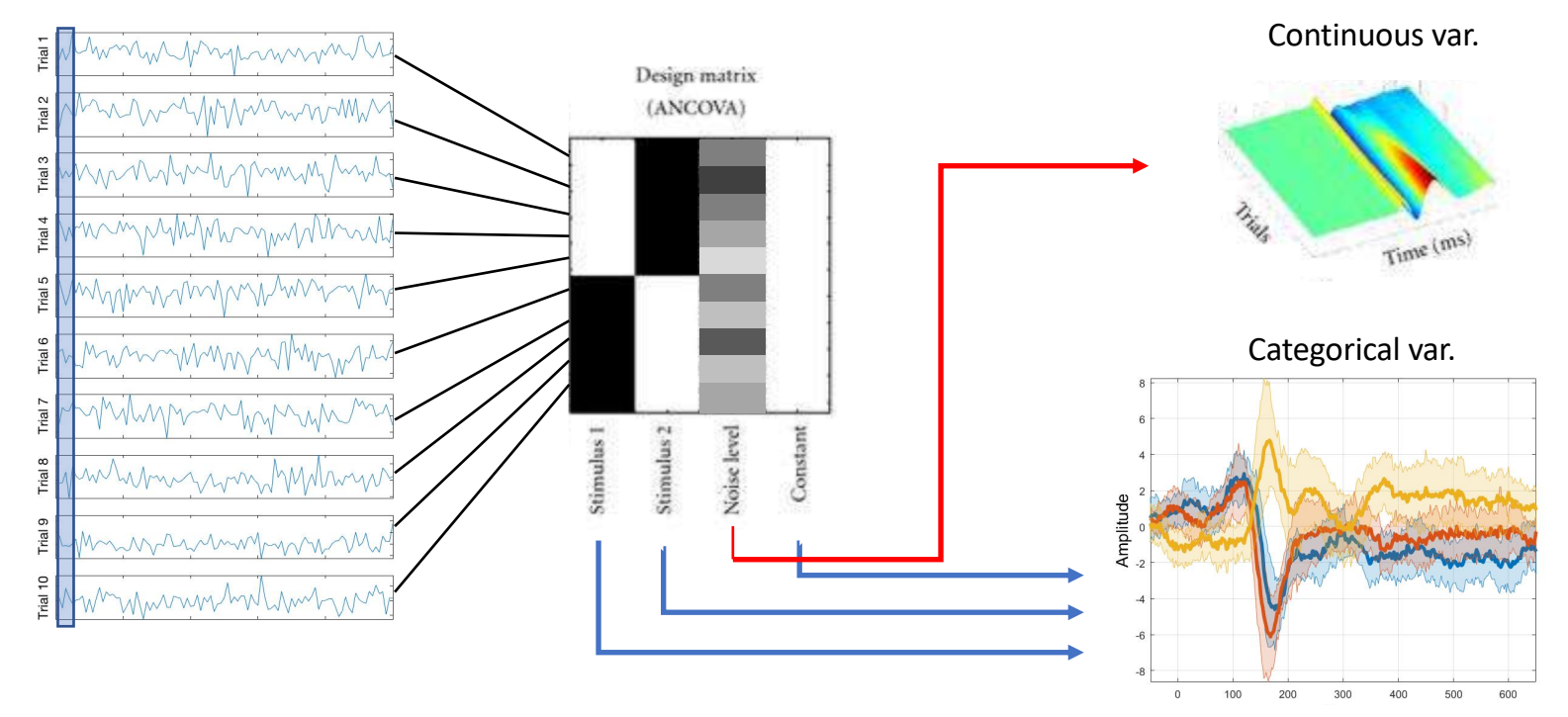

**GLM:** ordinary least square (OLS) versus weighted least square (WLS) **Significance:** bootstrap trials to get confidence interval of beta parameters

# Linear Modeling of EEG data: level 1

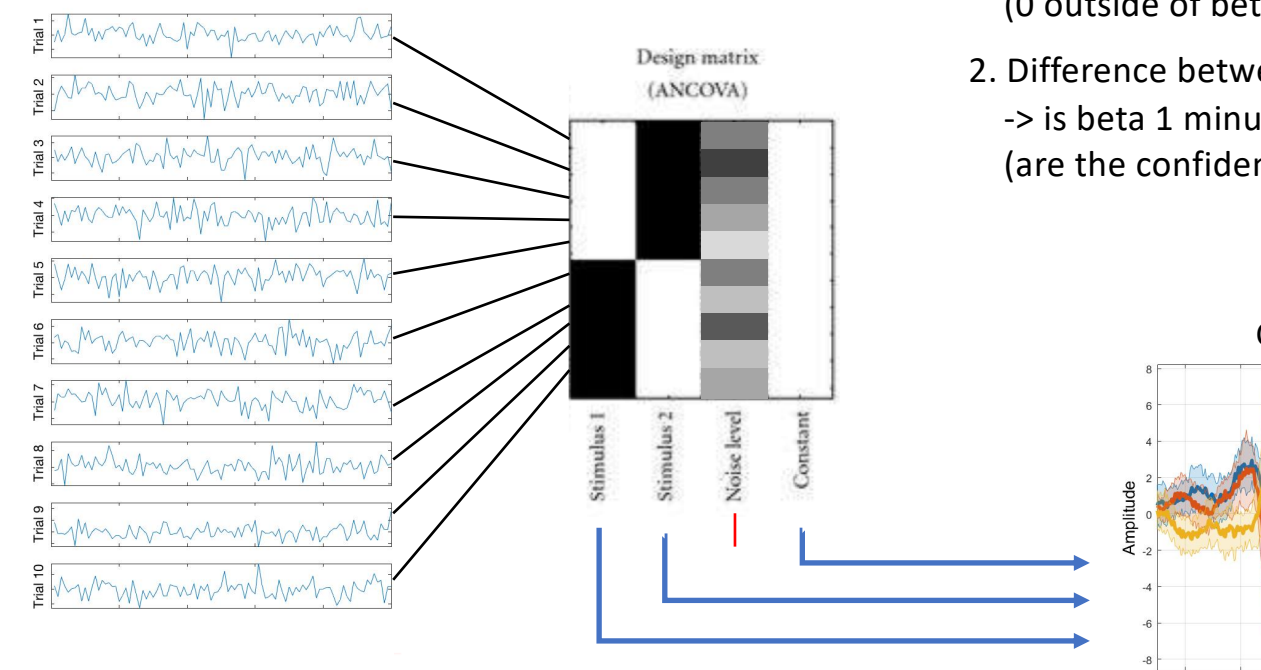

### **Hypotheses:**

- 1. Effect of stimulus 1 -> is beta 1 significant (0 outside of beta1 confidence interval)
- 2. Difference between stimulus 1 and 2 (faces vs house) -> is beta 1 minus beta 2 significant (are the confidence intervals overlapping)

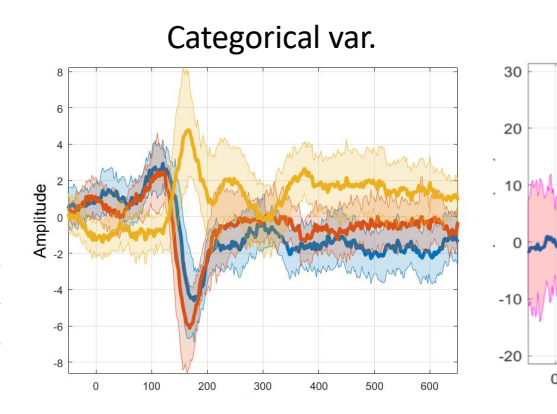

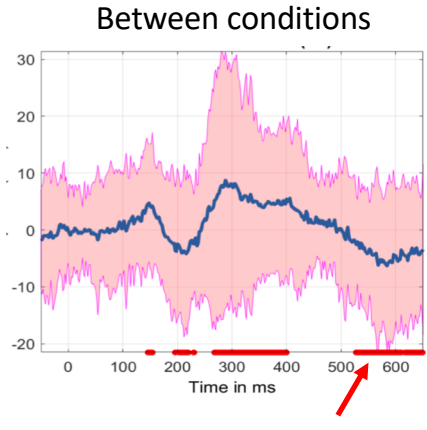

Electrode difference

*Significance based on beta params.*

### Electrode 1

# Linear Modeling of EEG data: 1<sup>st</sup> level

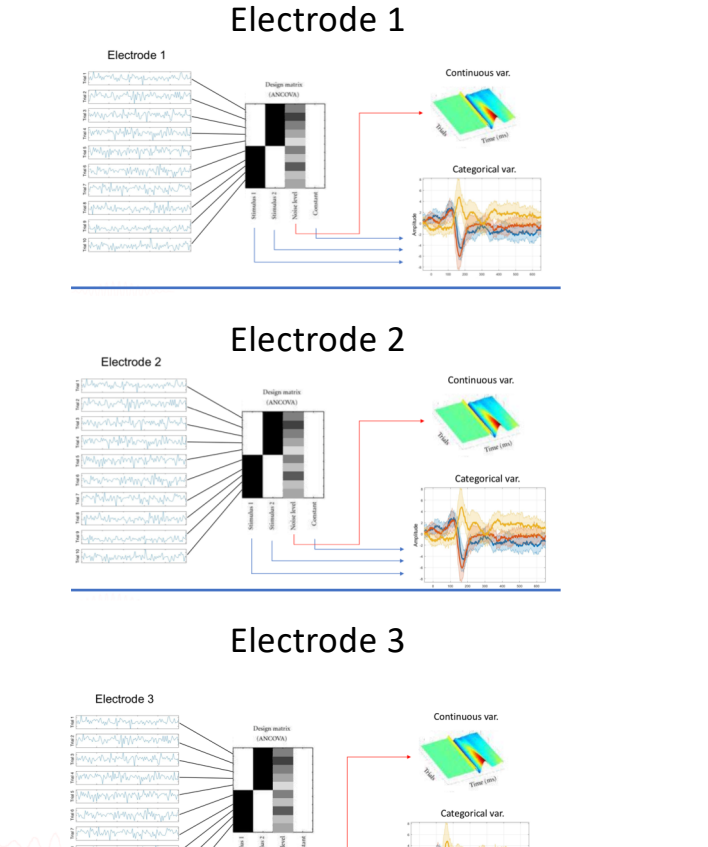

…

Scalp topography of **beta difference** at a given latency It is possible to plot the **potential difference** between condition at a given latency and assess significance using the beta difference

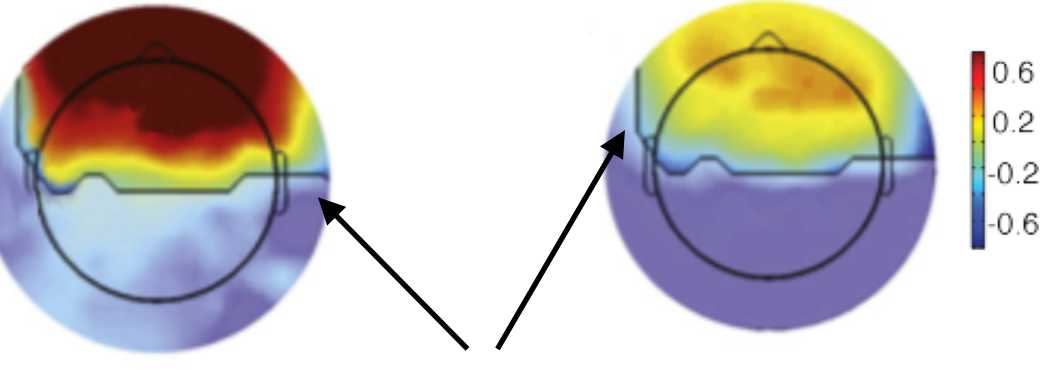

*Limit of the regions masked for significance*

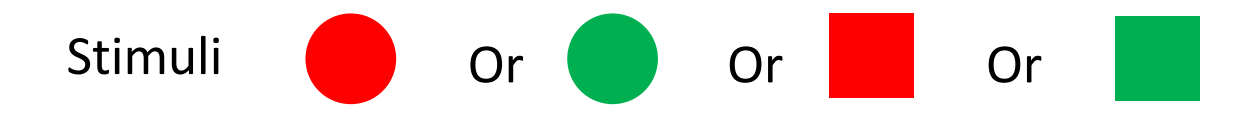

1. Interaction design (EEGLAB default)

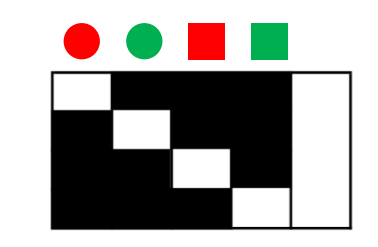

Use beta as direct input into repeated measure ANOVA 2nd level to compute main effect and interaction effect (no need to build contrasts)

www.nature.com/scientificdata

# SCIENTIFIC DATA

## A multi-subject, multi-modal **OPEN** human neuroimaging dataset

**SUBJECT CATEGORIES** 

» Electroencephalography

 $-FFG$ 

» Brain imaging

Daniel G. Wakeman<sup>1,2</sup> & Richard N. Henson<sup>2</sup>

- *Scientific Data* **2**, Article number: 150001 (2015)
- doi:10.1038/sdata.2015.1

https://www.nature.com/articles/sdata20151

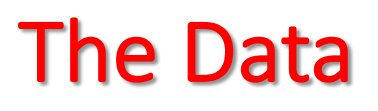

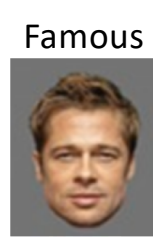

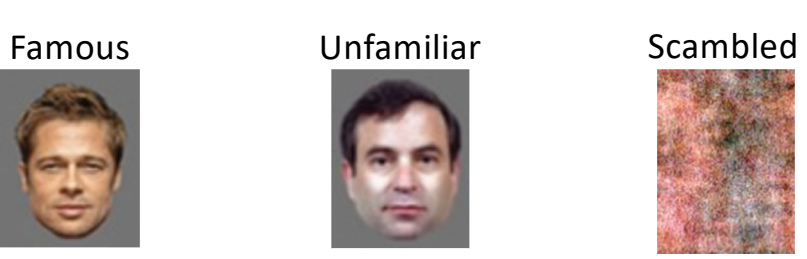

- 3 types of stimuli: Famous faces, Non-famous faces, Scrambled faces
- 3 levels of repetition:  $1^{st}$  time,  $2^{nd}$  time (right after),  $3^{rd}$  time (delayed)

 $\rightarrow$ Priming experiment with a possible interaction with the type of stimuli.

We need the conditions computed per subject  $(1<sup>st</sup> level)$  and then do the repeated measure ANOVA to test main effects and interactions.

## What are we going to do?

• 1 – Replicate Henson et al. – faces vs. scrambled

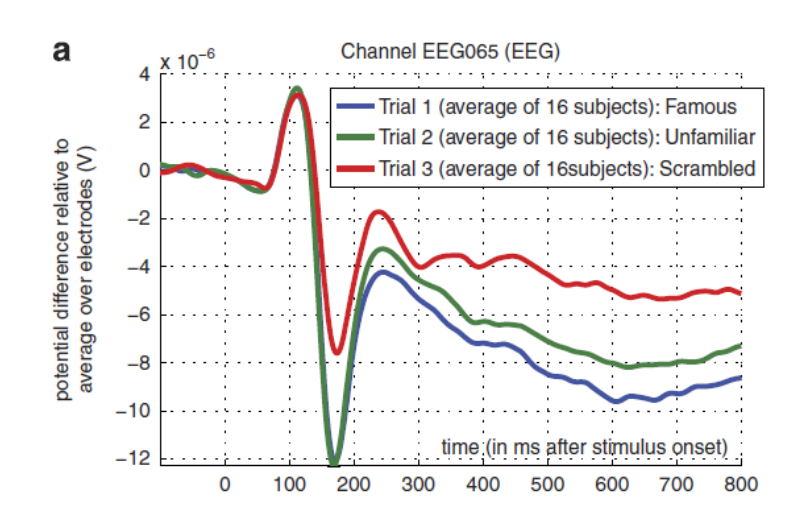

Topography 170 ms

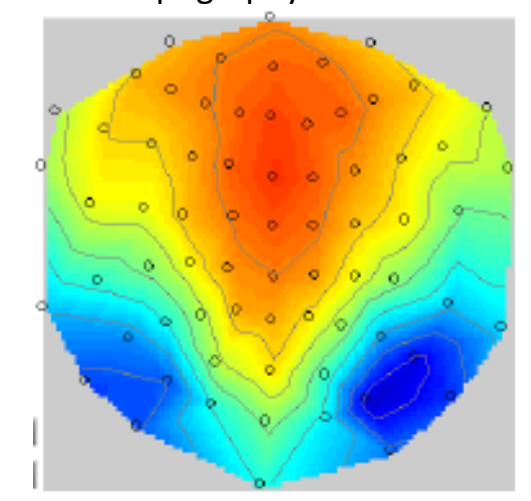

• 2 – learn about HLM, robust statistics and multiple comparison corrections

## Preprocessing in EEGLAB

- Step 1. Raw data importation
- Step 2: Downsample the data
- Step 3: High-pass filter the data
- Step 4: Remove strong line noise
- Step 5: Detect and reject bad channels
- Step 6: Re-reference the scalp-channel data to average reference
- Step 7: Extract epochs centered on Famous, Unfamiliar, and Scrambled face presentations
- Step 8: Further clean the data by rejecting noisy epochs
- Step 9: Perform ICA decomposition
- Step 10: Select independent components
- Step 11: Fit equivalent current dipole models to components

## **Assessing Event-Related EEG Brain Dynamics Using EEGLAB**

Scott Makeig, Ramon Martinez-Cancino, Makoto Miyakoshi, Zeynep Akalin Acar, Luca Pion-Tonachini, John Iversen, Cyril Pernet, Arnaud Delorme

In preparation for a special issue of Frontiers in Neuroimaging methods

# Let's get started

- Open Matlab
- Start eeglab
- Move to the folder containing the data

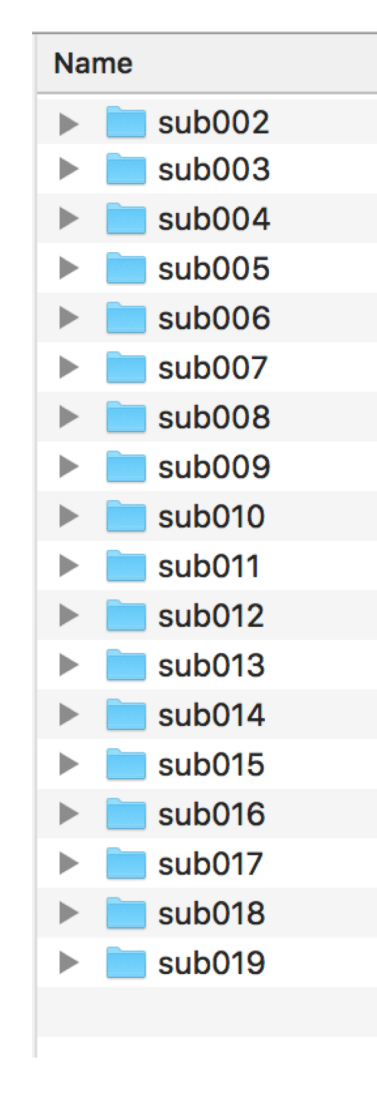

## **Create study designs**

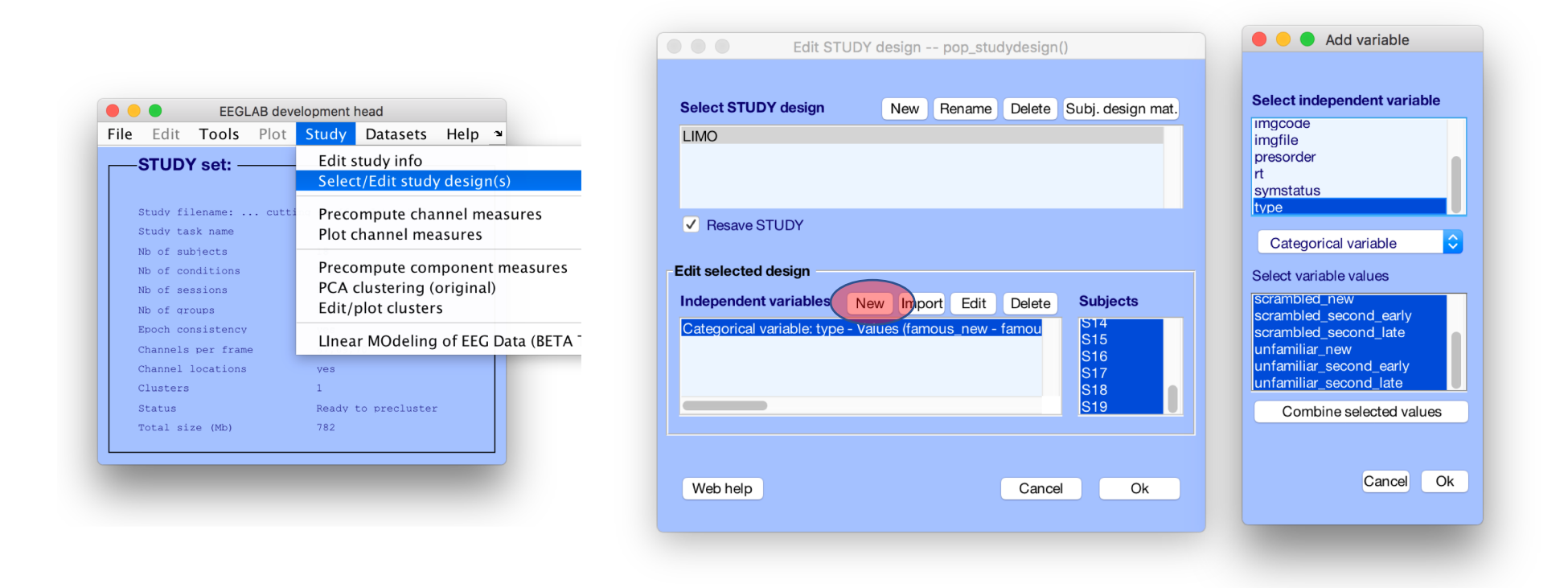

Here, we pick the 'type' and select all 9 conditions (events tagged during preprocessing appear here)

#### **Standard EEGLAB statistics** Set statistical parameters -- pop\_statparams() General statistical parameters Compute 1st independent variable statistics if any Compute 2nd independent variable statistics if any Plot marginal statistics (unckeck to plot main effect) Use single trials for statistics (not recommended if more than 1 subject in the study) V Use EEGLAB statistics Statistical threshold (p-value) exact Use parametric statistics Use FDR correction Randomization (n) auto Use Fieldtrip statistics Statistical threshold (p-value) Use montecarlo/permutation statistics  $\hat{\diamond}$ exact auto Use cluster correction (CC)  $\Diamond$ Randomization (n) 'method','triangulation' Help CC channel neighbor parameters Help 'clusterstatistic','maxsum' CC clustering parameters Cancel  $O<sub>k</sub>$

### Uncorrected

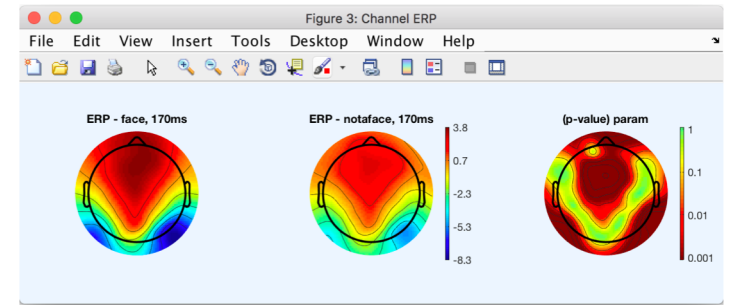

### FDR corrected

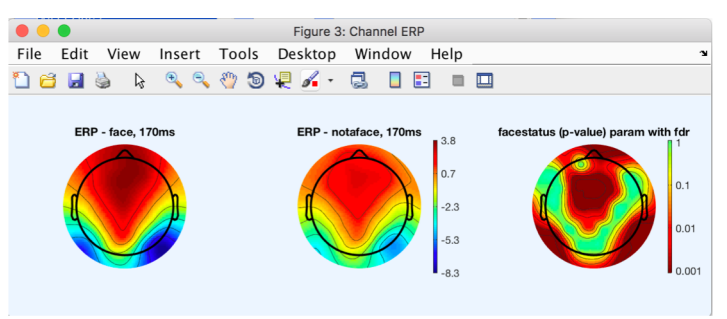

### Cluster corrected

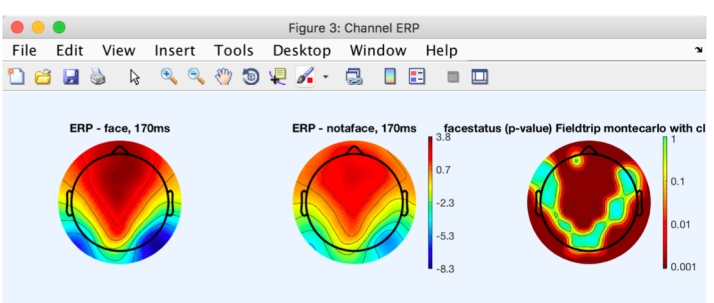

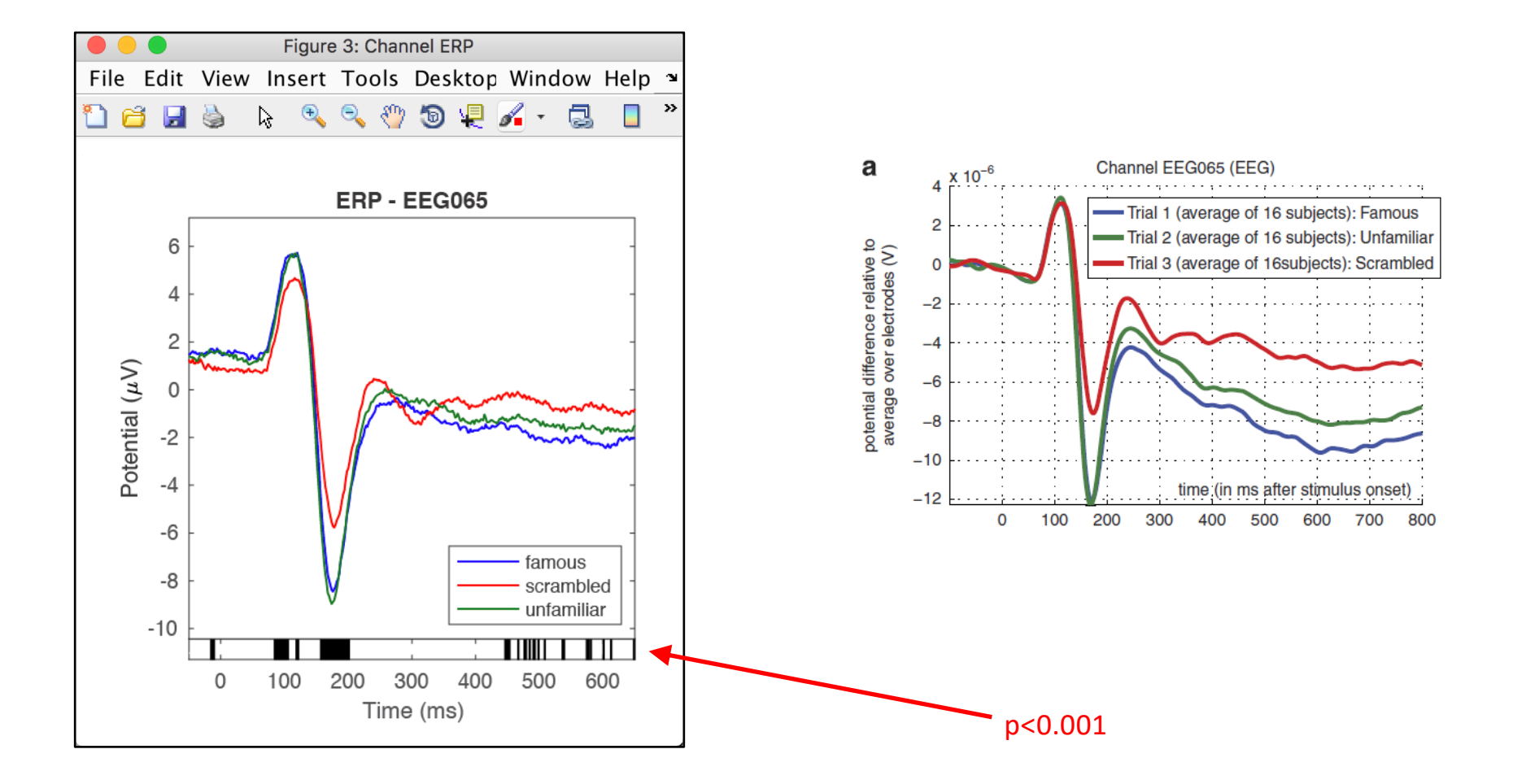

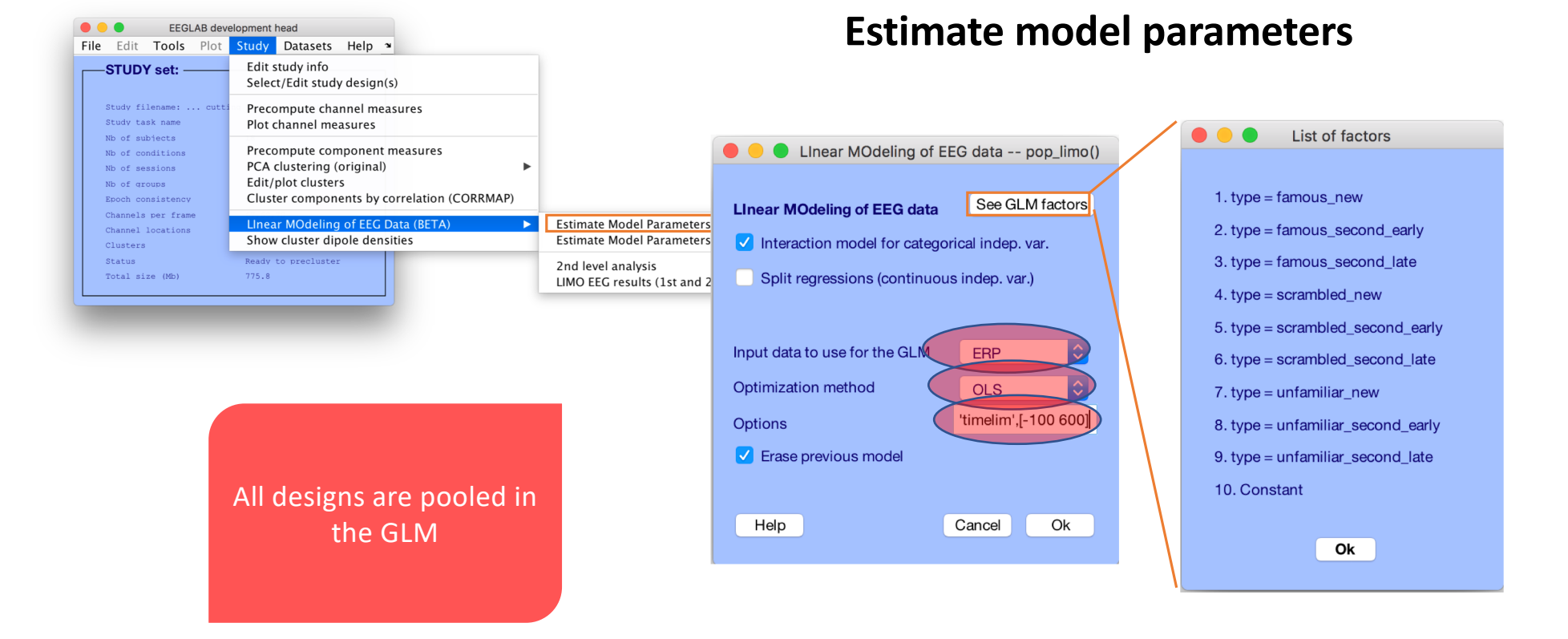

### **Estimate Model Parameter**

Have generated single trials, specified the model, we now do the stats  $\rightarrow$  Restrict 'timelim' [-50 650]

## Are Beta significant?

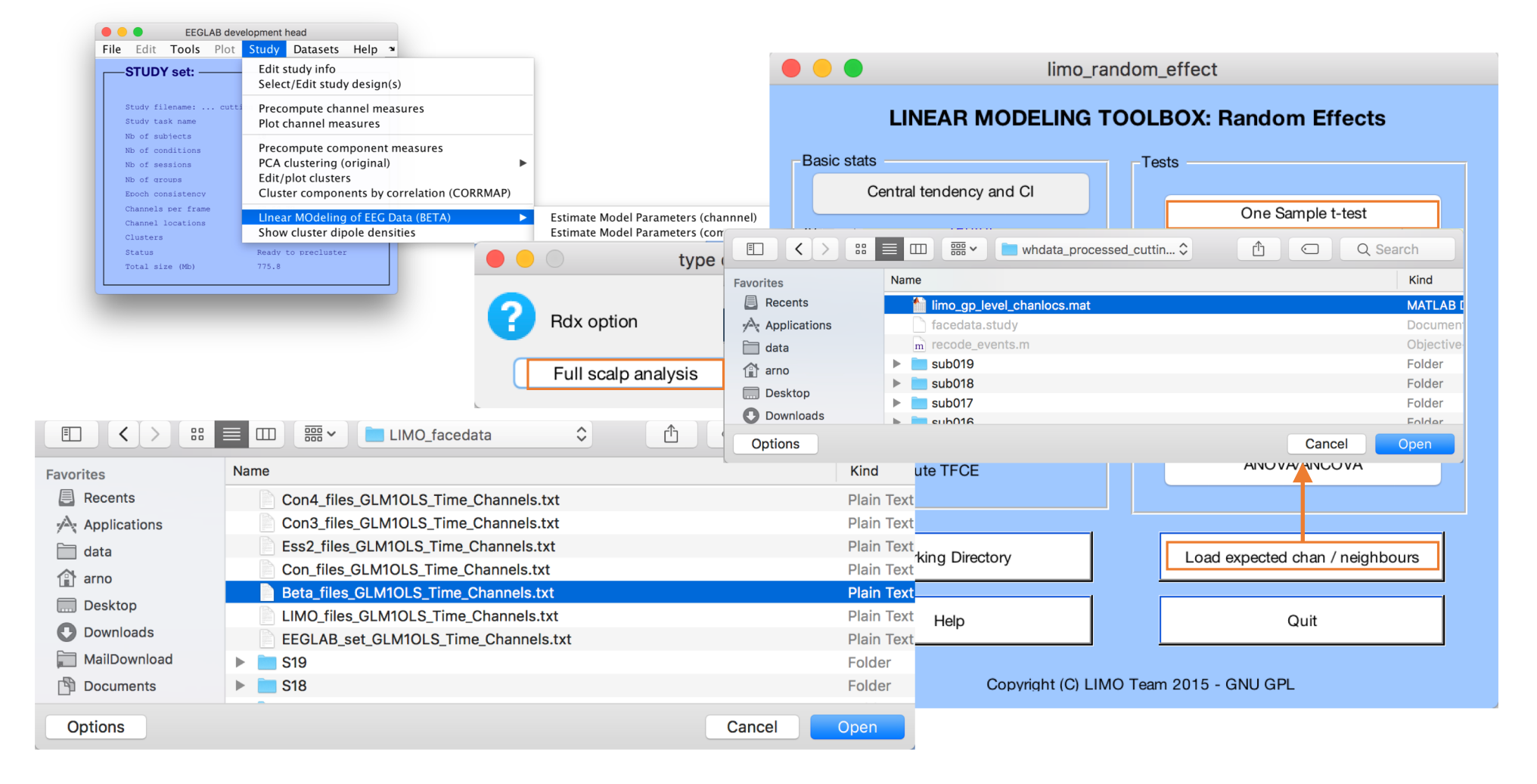

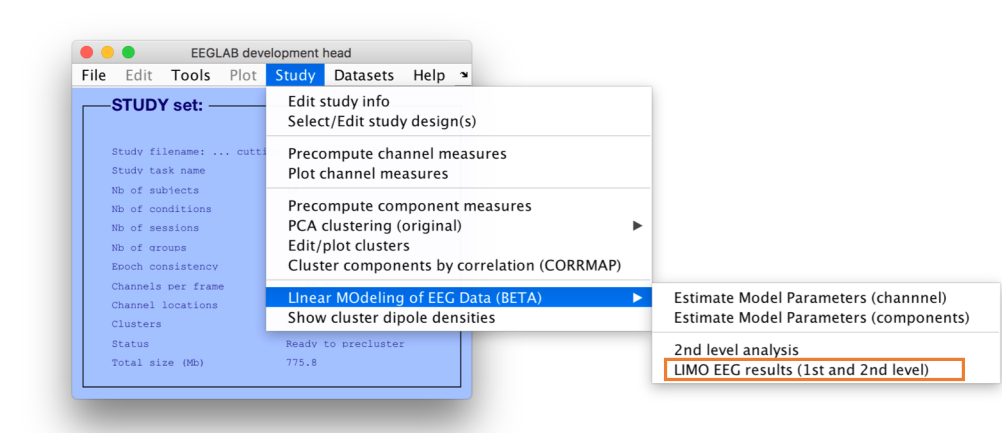

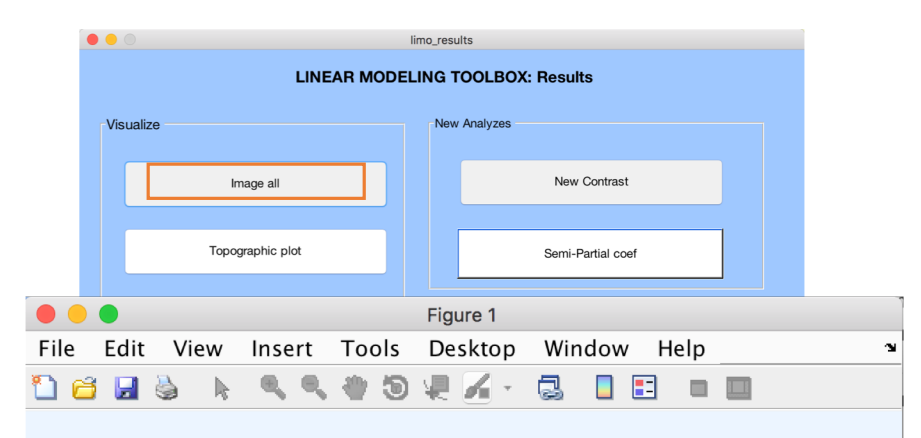

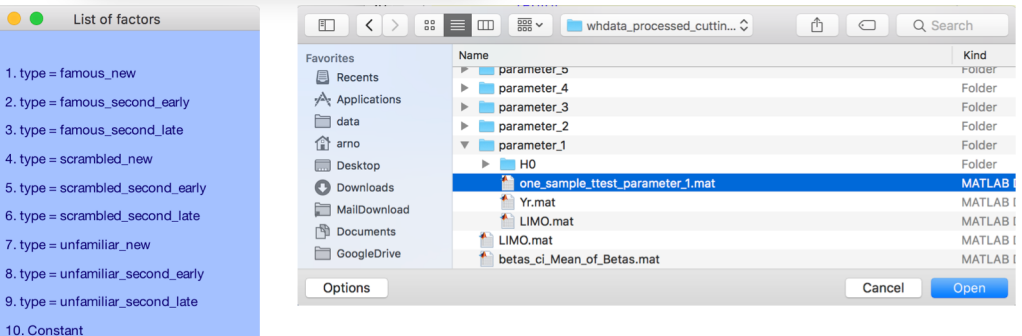

 $1.6$ 

 $2. t$ 

 $3. t$ 

 $4. t$ 

 $5. t$ 

 $6. t$ 

 $7. t$  $8, t$  $9. t$ 

 $O<sub>k</sub>$ 

One sample t-test: uncorrected threshold

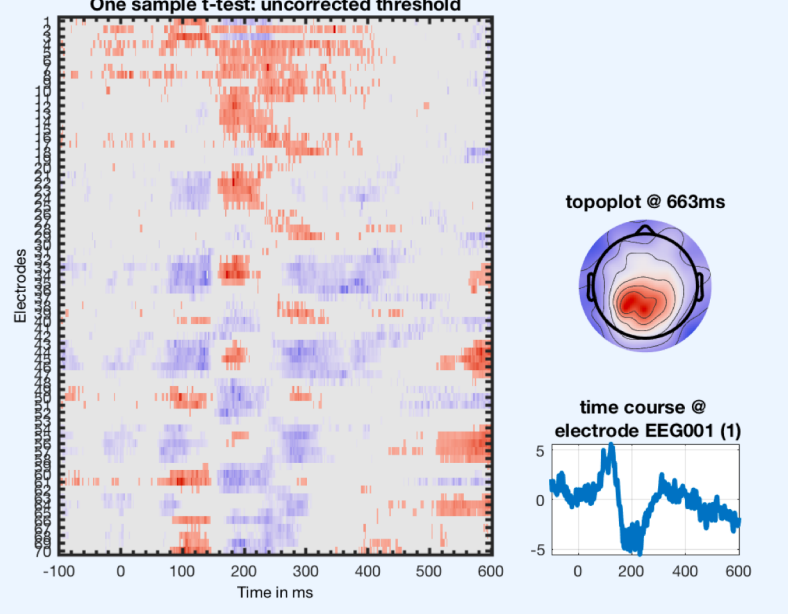

## Grouping betas and differences between conditions

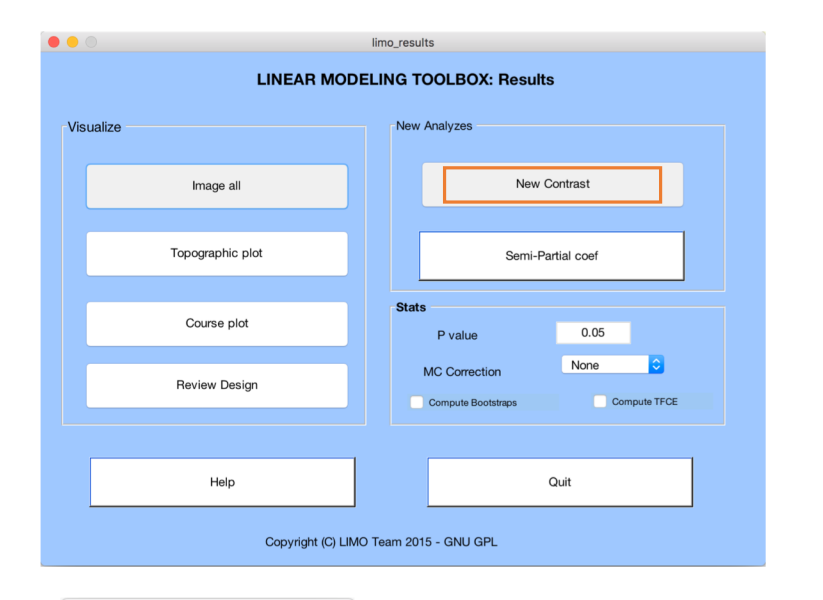

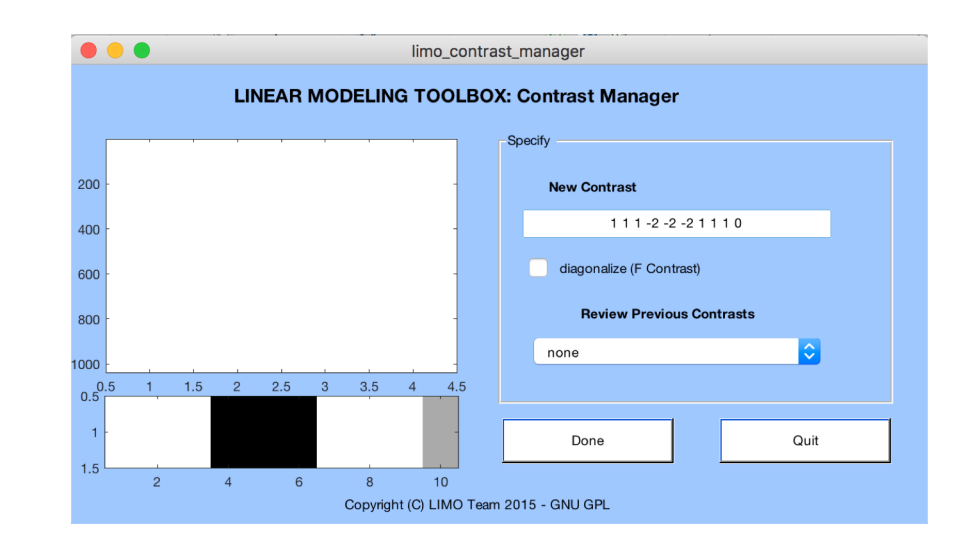

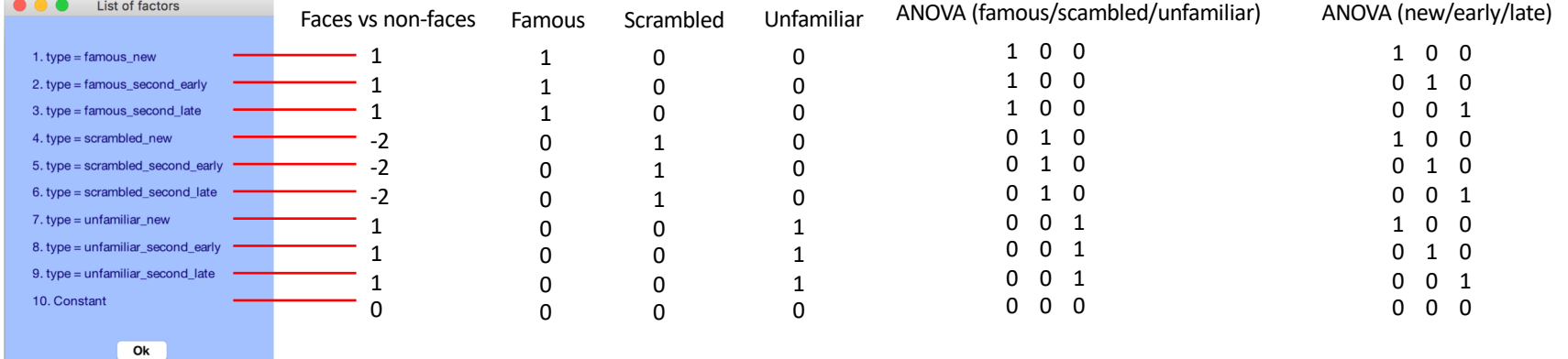

## ANOVA (famous/scambled/unfamiliar)

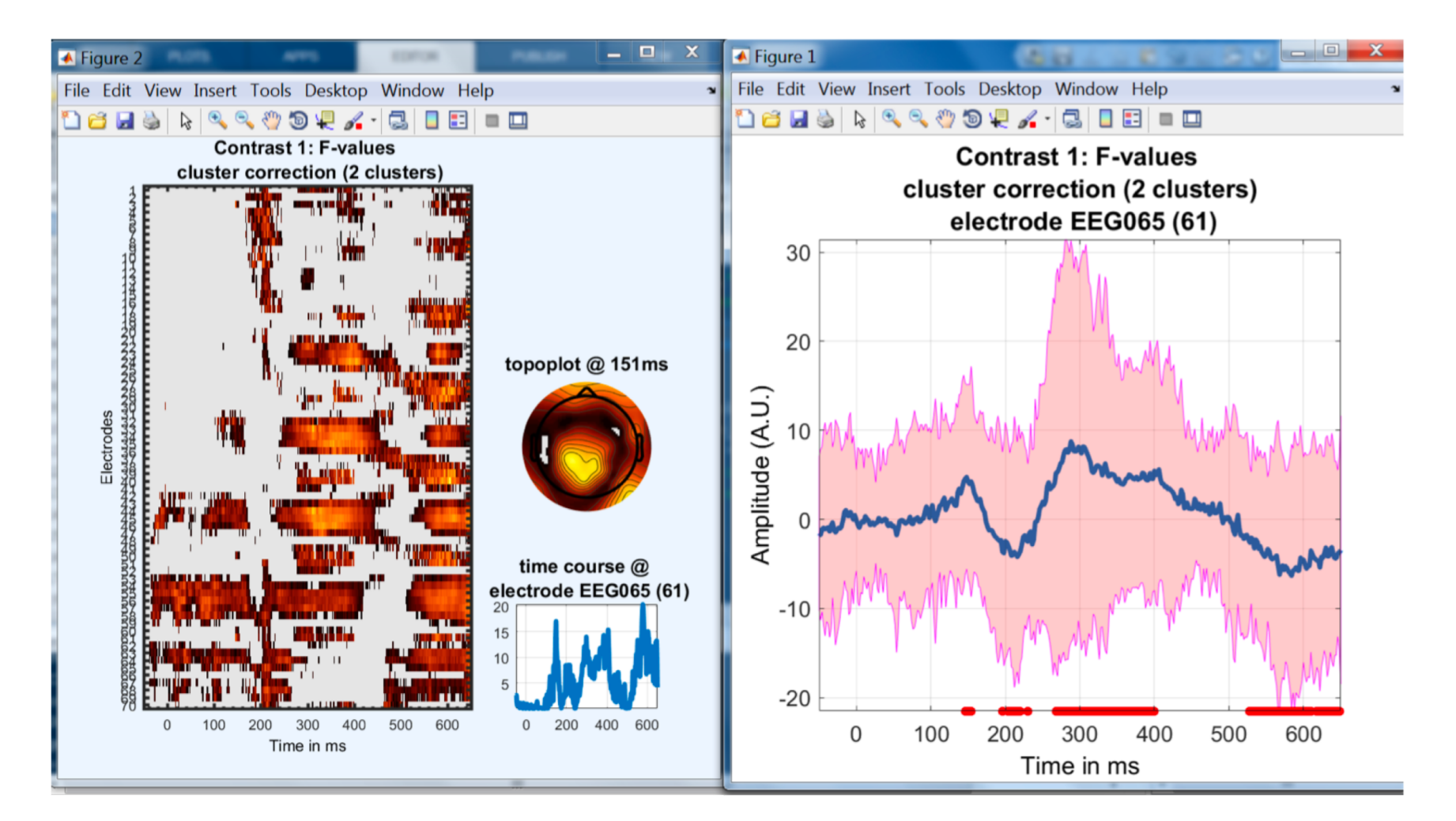